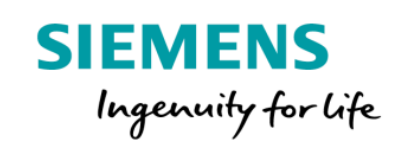

## Manage MyMachines Product Sheet and Specific Terms

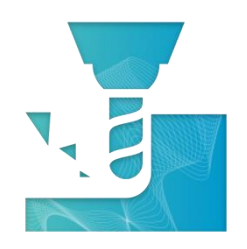

The MindSphere application Manage MyMachines provides you with insights from your machines including machine condition, operating status and alarm monitoring.

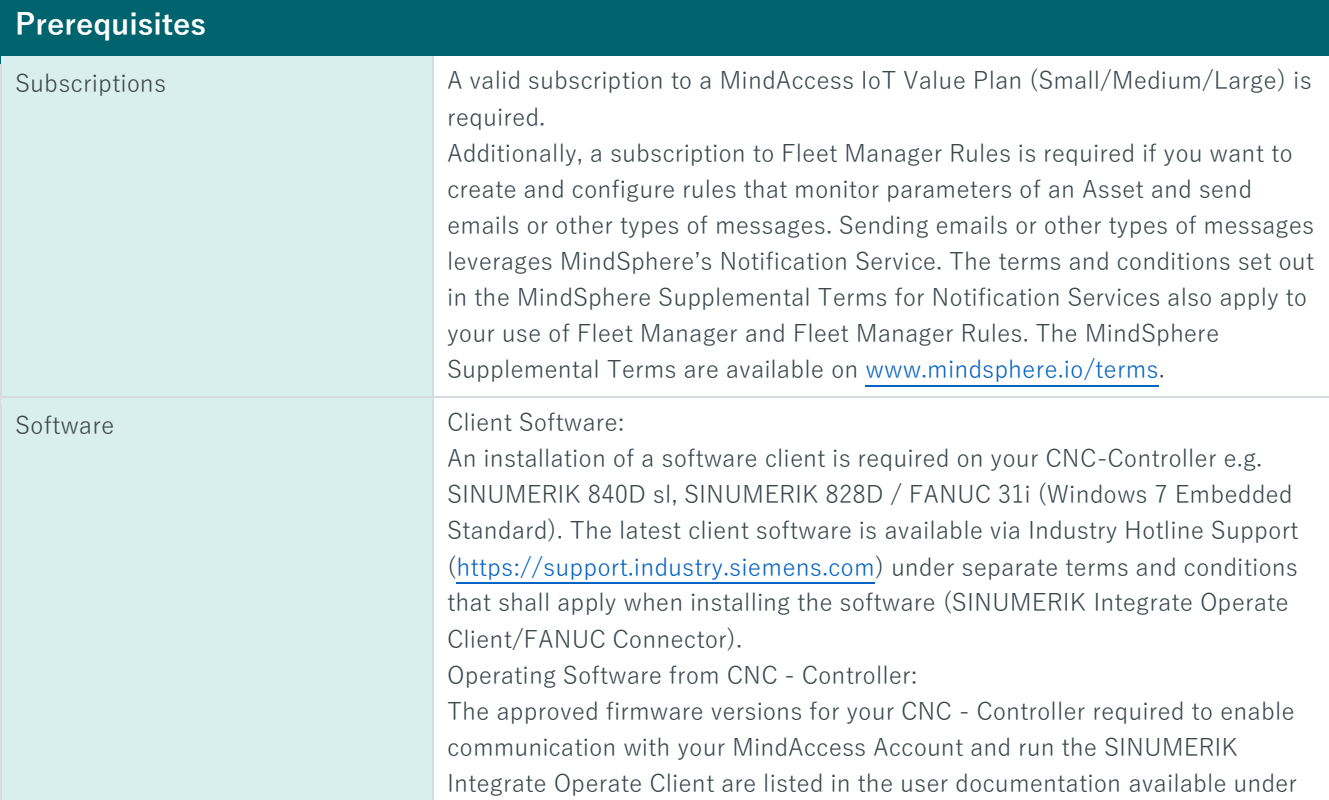

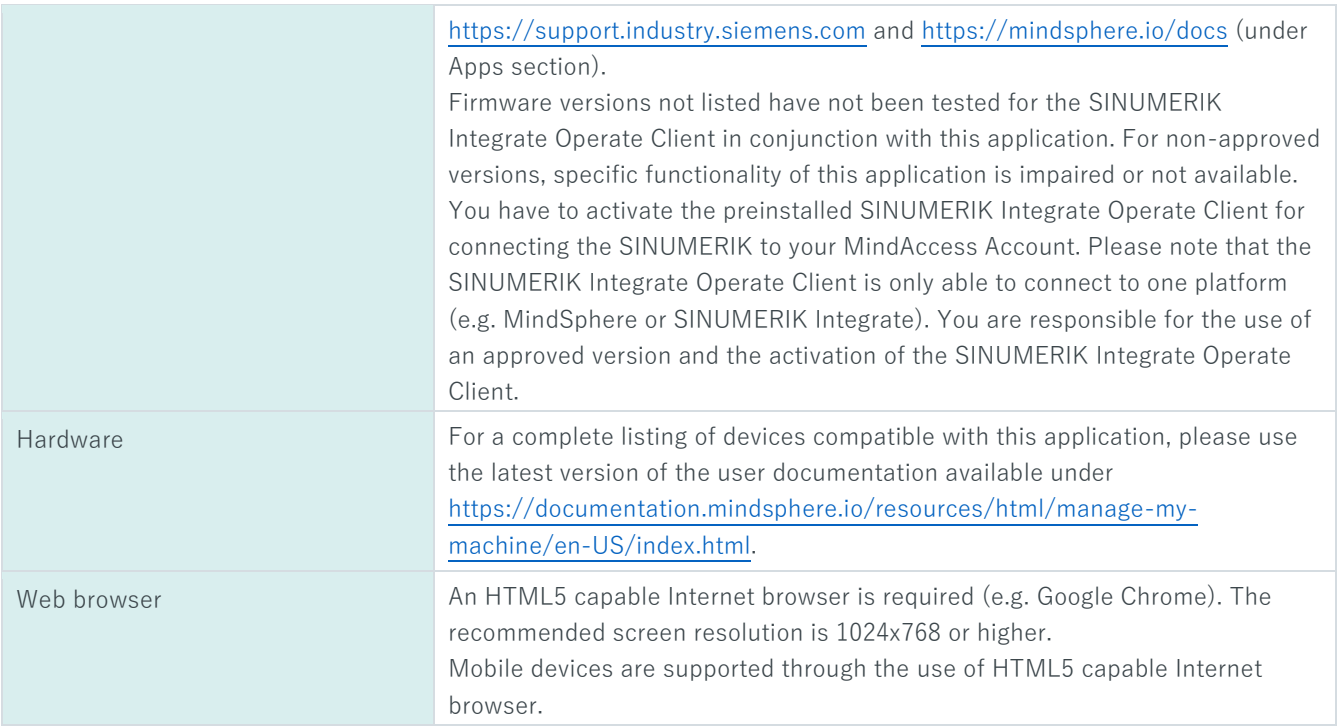

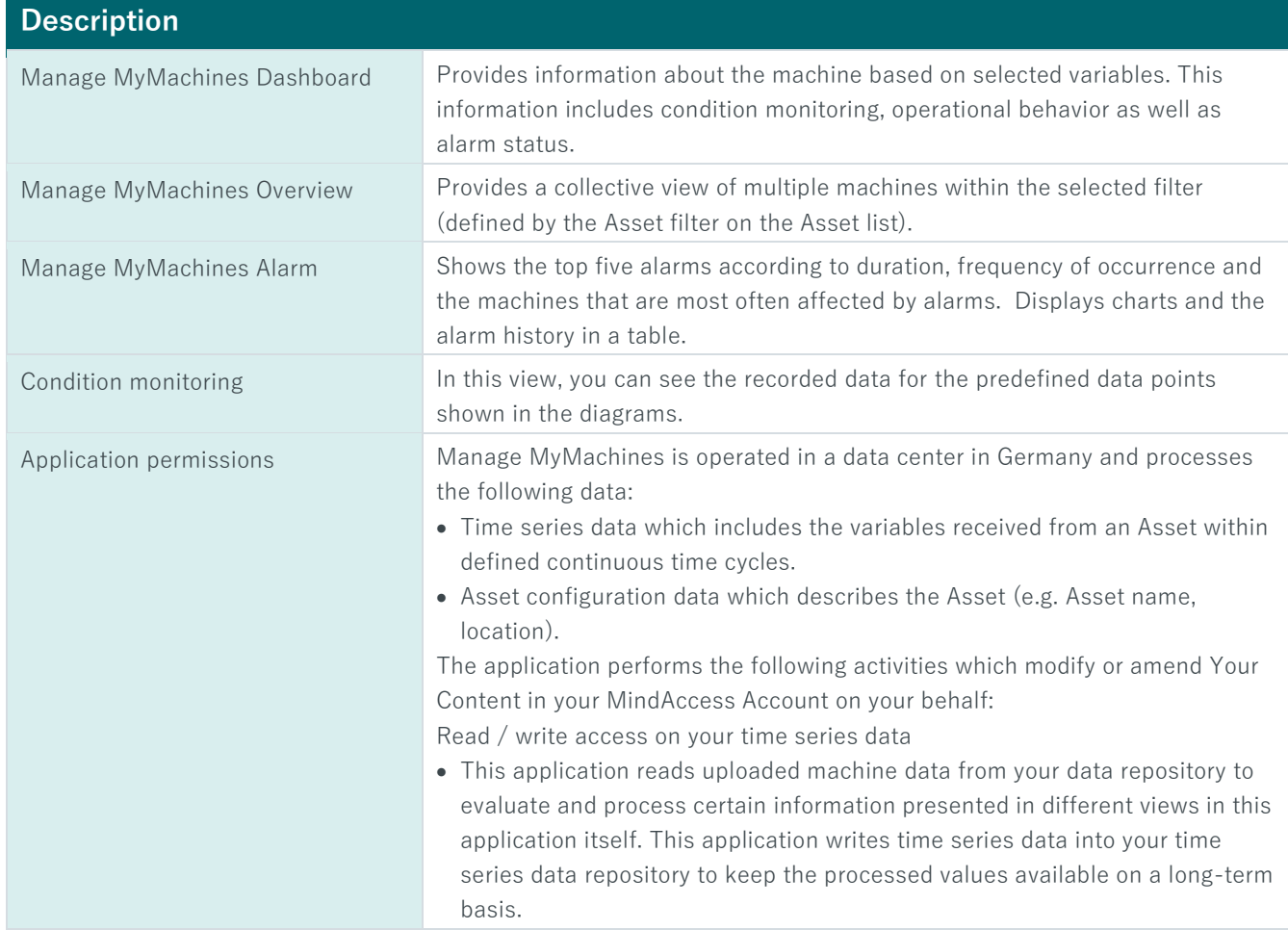

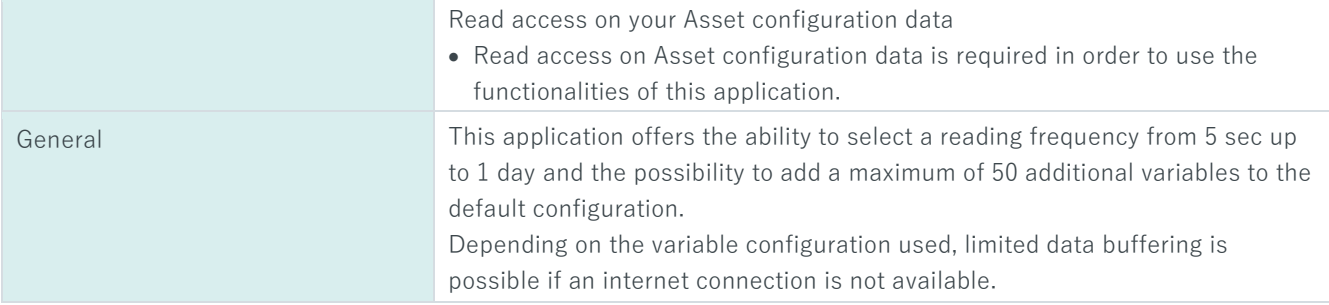

## **Pricing Model**

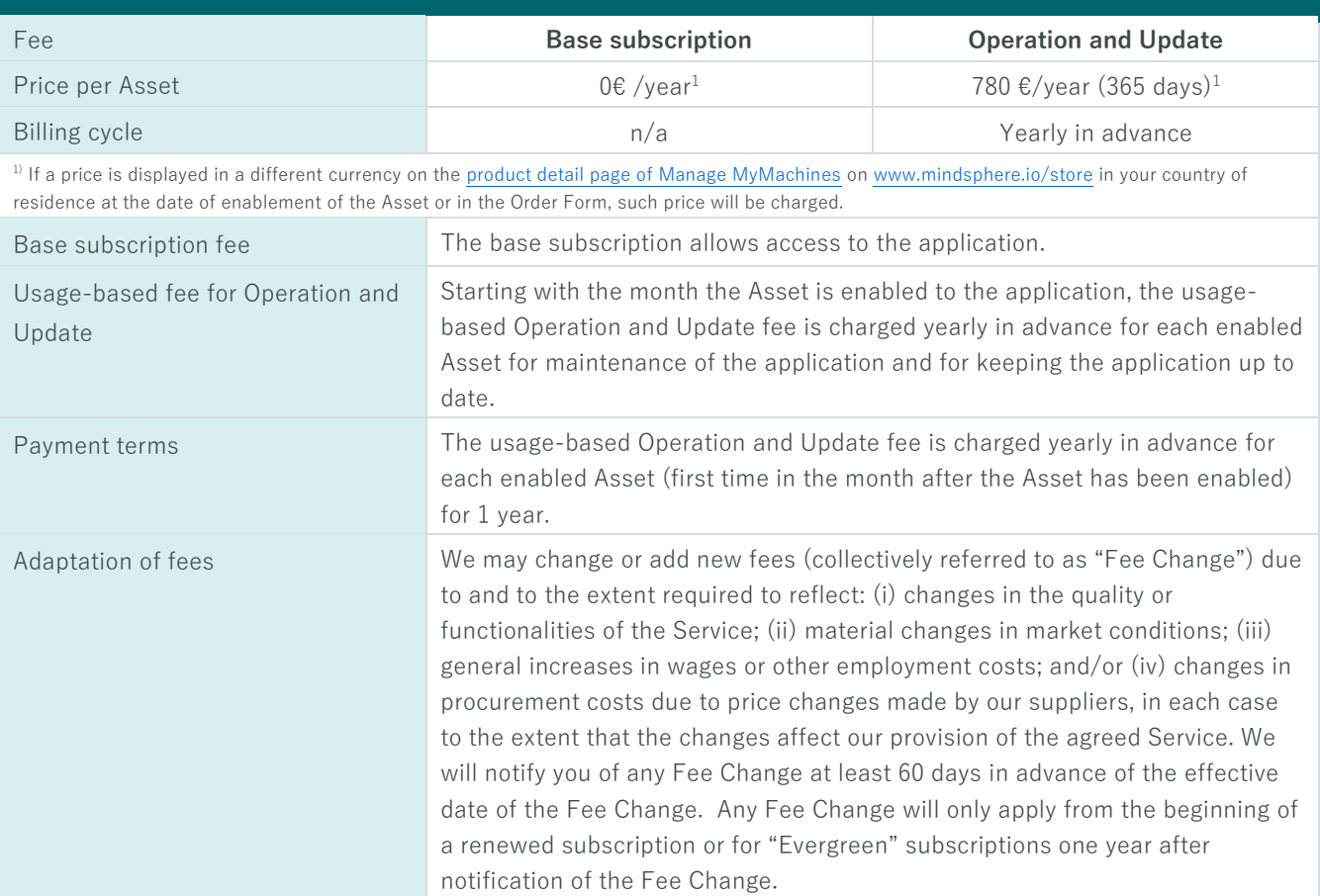

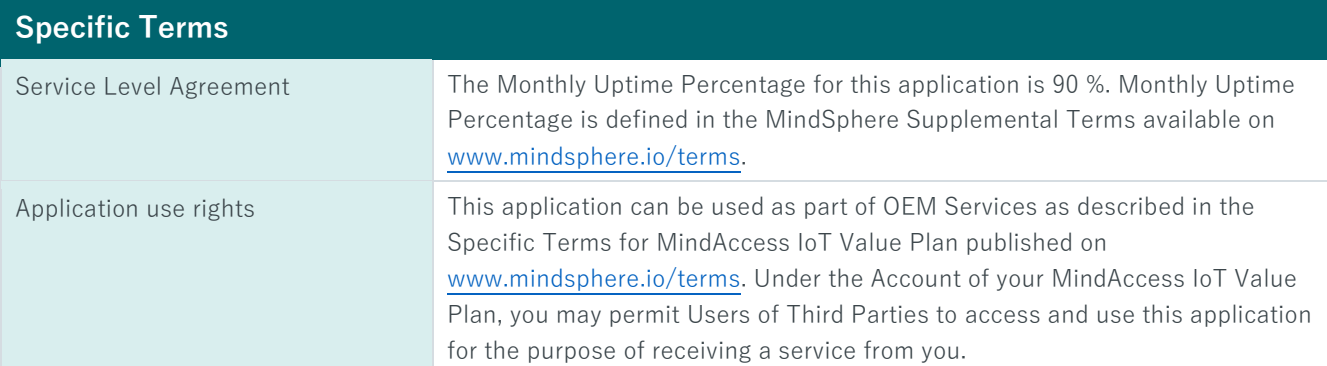

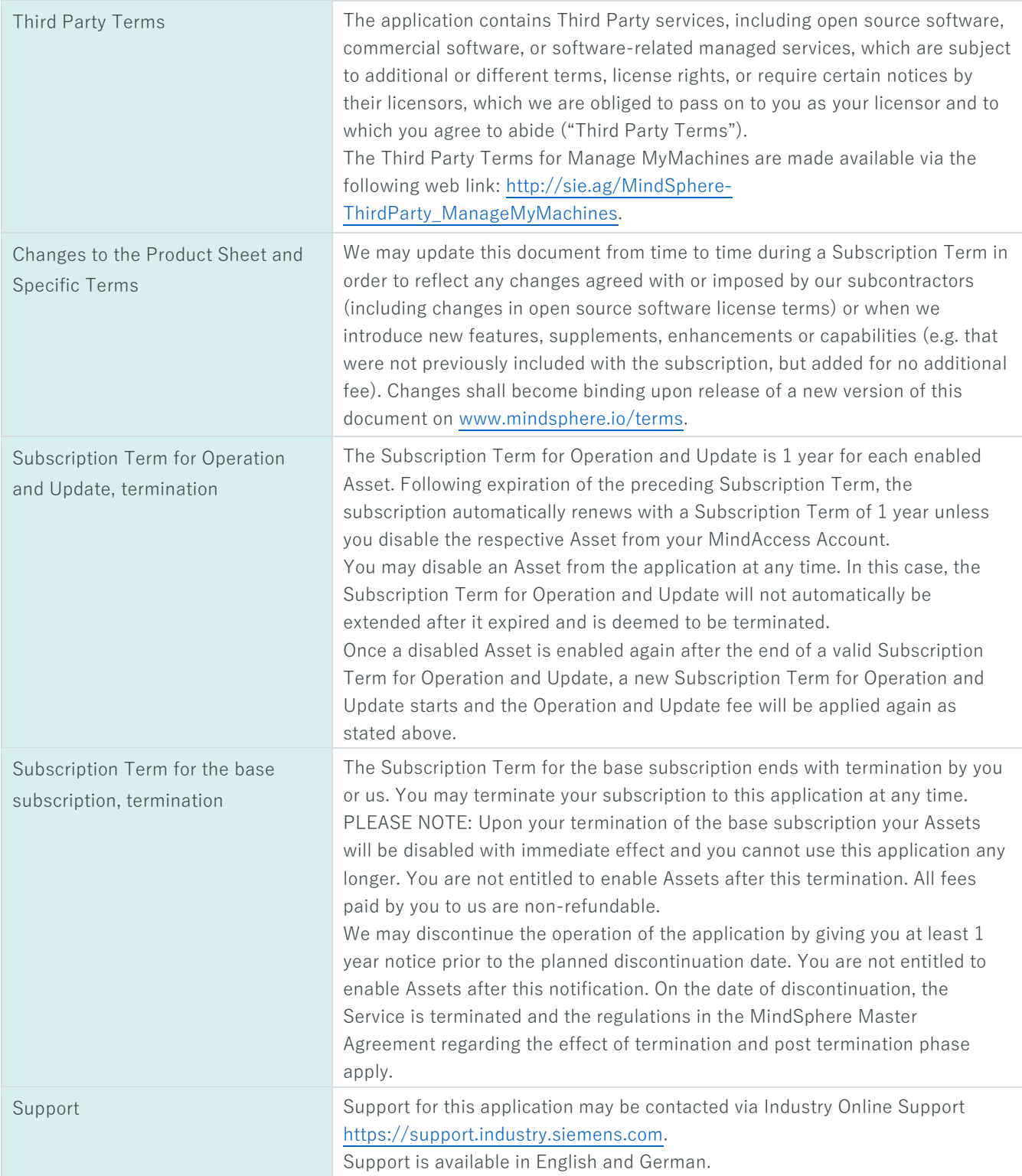

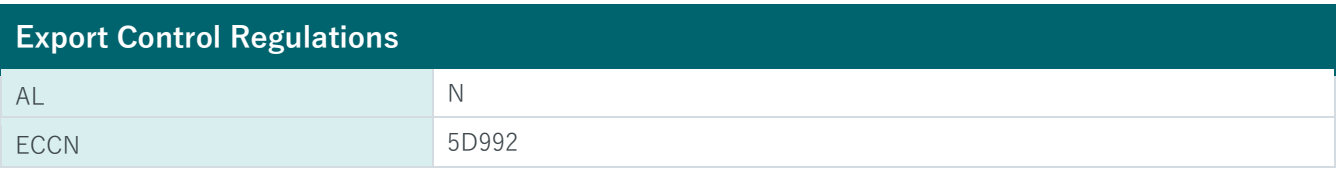

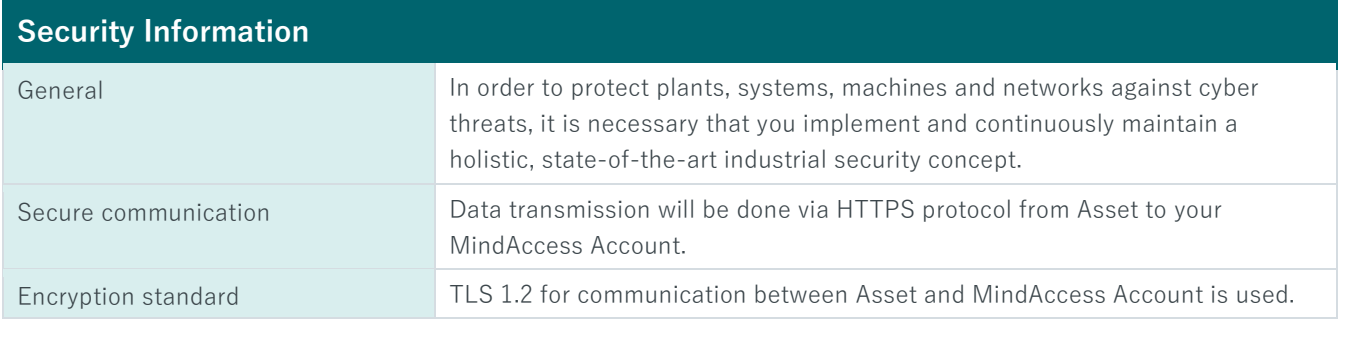

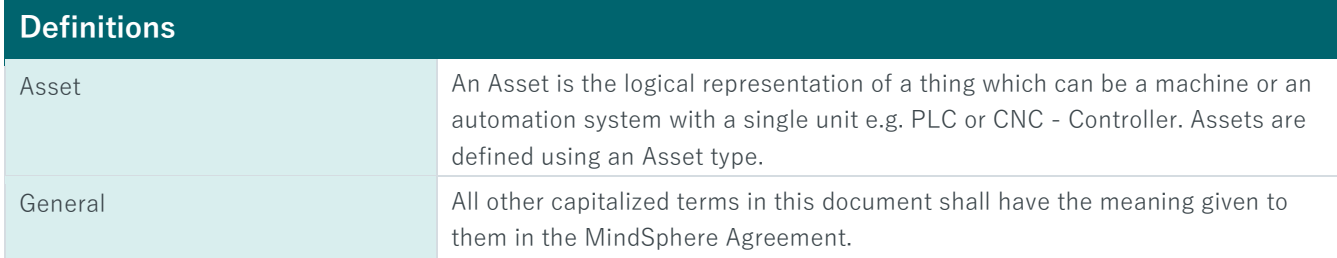

© Siemens 2019<br>All rights reserved

www.mindsphere.io/terms